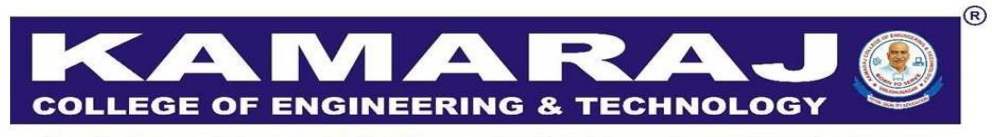

(An Autonomous Institution - AFFILIATED TO ANNA UNIVERSITY, CHENNAI) S.P.G.Chidambara Nadar - C.Nagammal Campus S.P.G.C. Nagar, K.Vellakulam - 625 701 (Near VIRUDHUNAGAR).

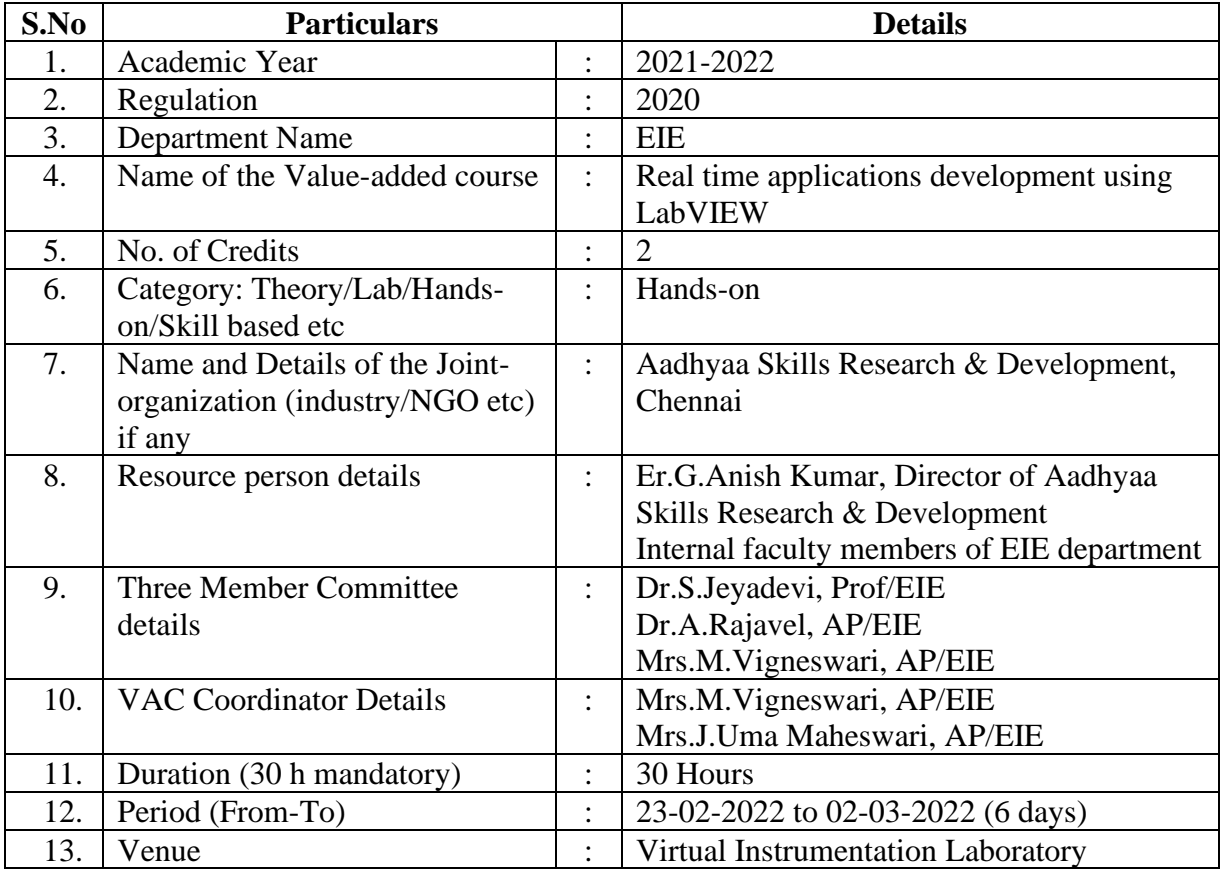

ECHNOLOG COLLEGE OF ENGINE RH G An Autonomous Institution - Affiliated to Anna University, Chennai) S.P.G. Chidambara Nadar C. Nagammal Campus S.P.G.C. Nagar, K. Velfakulam - 625 701. (Near Virudhunagar), Madurai District Submitted to the SECRETARY for approval through the PRINCIPAL Date \$3/03/2021 DEPT OF EIE **Book No** A approval may please be granted to 6 Si No conduct Value added courses for I year. ELE, PT, MTR studente  $th$  b days from (23.02.2022 to 25.02.2022)  $(98.02.2022602.03.2022)$ Training by interinal faculty numbers = 4 days  $(182)$  $odays$ Thaming by Industrial pureons Mar 1 Total No. of students - 24 students Amount to be callected \_ Rs 900) -Enclosure 1. Budget 2. Quelation from Andhyan Skills, cheminal For 2009 3. Studente list.  $1 - 1$ lyn  $H_{002}$   $\sqrt{2}$  horz Signature of Faculty PRINCIPAL **OFFICE USE** Free for Came Montainl. A 1) Account Head 2) Budget allotted 3) Amount committed / Spent sofar 4) Balance available Treasurer Secretary

 $\mathbf{1}$ 

# **VALUE ADDED COURSES**

# **VA105 REAL TIME APPLICATIONS DEVELOPMENT USING LabVIEW 30HOURS**

### **UNIT 1: INTRODUCTION TO LABVIEW (6)**

Block Diagram and Front Panel - Controls and Indicators - Basic Arithmetic and Logical Operations - Data Types –Numeric, Boolean and String - Array and Matrix. Iterative computational methods using If – else, Switch Case, For Loops, While Loops - Timing loop

# **UNIT 2: STRUCTURES AND FILE I/O OPERATIONS (6)**

Create and configure Case structures – Sequence structures – Event structures – Formula node - Create a cluster - Read and write clusters - clusters with charts and graphs - X-Y Charts - Sub plot - Create file and folder paths - Write data to text file - Write multi-channel data to text file - Analyze data in a text file

# **UNIT 3: SUBVI AND INTERFACING WITH NI myDAQ (6)**

Create an icon  - Configure the connector pane - Document a subVI - Calling a subVI- Overview of NI myDAQ hardware, connecting analog and digital signals – Programming with the NI myDAQ (eg., Street light on/off control, Measurement of acceleration)

# **UNIT 4: INTERFACING WITH NI ELVIS KIT (6)**

Overview of NI ELVIS hardware – Overview of NI ELVIS software -NI ELVISmx Instrument Launcher- working with NI multisim- Programming with the NI ELVIS (eg., Building voltage divider circuit, Measurement of current in electronic circuits)

# **UNIT 5: INTERFACING WITH NI myRIO (6)**

Overview of NI myRIO hardware, Interfacing with IoT and embedded systems - Control of rover vehicle using myRIO.

### **At the end of the course, the learner will be able to:**

# **OUTCOMES:**

- CO1: Develop a customized user interface prototype for initial usability testing.
- CO3: Comprehend the features of hardware used for data acquisition.
- CO3: Build the real time control systems for industrial process.
- CO4: Create communication with the field instruments by data acquisition.
- CO5: Select the most appropriate hardware to implement the real time projects.

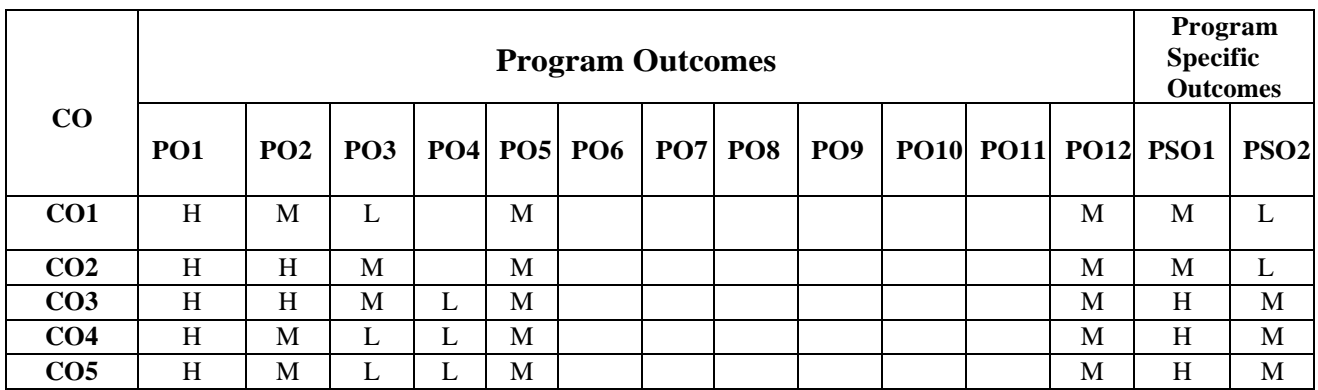

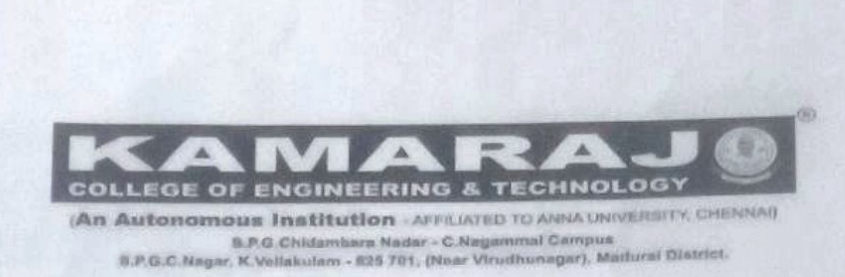

# DEPARTMENT OF ELECTRONICS AND INSTRUMENTATION ENGINEERING

# Submitted to the Principal through Dean (Academic Courses)

Sub: Requisition to recommend the Value added course on "Real time applications development using LabVIEW" for 2020-2024 batch UG candidates of EIE, PT, MTRE department during the academic year 2021-2022 even semester-Reg.

As per the current needs in industry, we need to provide the Value added course to the II year UG candidates of EIE, PT, MTRE department (2020-2024 batch) during the academic year 2021-2022. In connection with this clause, the meeting has been convened by the three member committee and discussed about the scrutinizing process to evaluate the Value added course.

### **Members List**

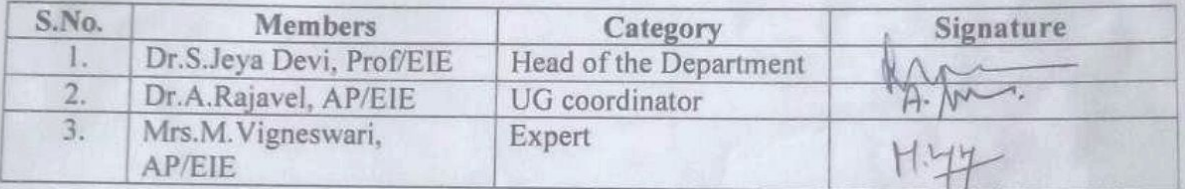

The three member committee members recommended the Value added course on "Real time applications development using LabVIEW" for 2020-2024 batch UG candidates of EIE, PT, MTRE department during the academic year 2021-2022 even semester

 $RJ - B_0(1)hJ^2$ 

ODEIR

**Dean (Academic Courses)** 

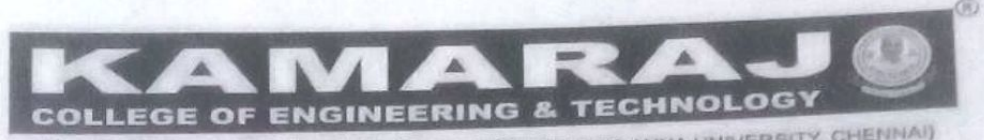

(An Autonomous Institution - AFFILIATED TO ANNA UNIVERSITY, CHENNAL) S.P.G.Chidambara Nadar - C.Nagammal Campus S.P.G.C. Nagar, K.Vellakulam - 625 701 (Near VIRUDHUNAGAR).

Department of Electronics and Instrumentation Engineering in association with Aadhyaa Skills Research and Development

Value Added Course Real time applications development using LabVIEW 2021-2022 Even Semester (February 2022)

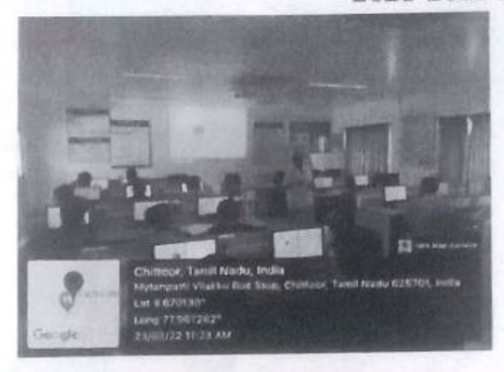

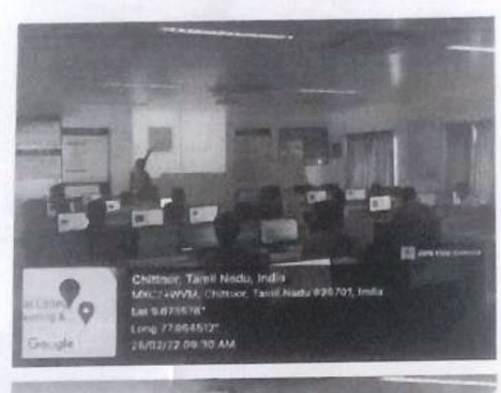

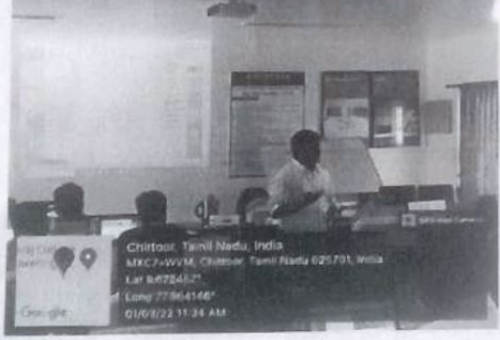

**I H-14**  $\frac{2}{\sqrt{2}}$ 

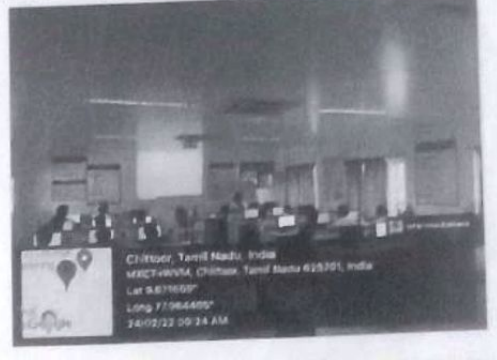

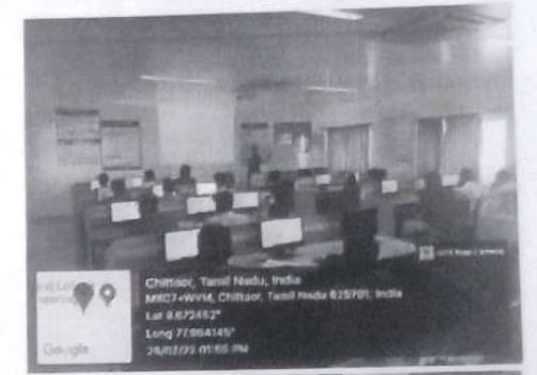

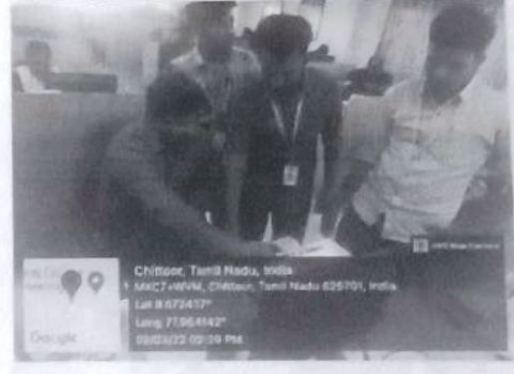

HoD/EIE

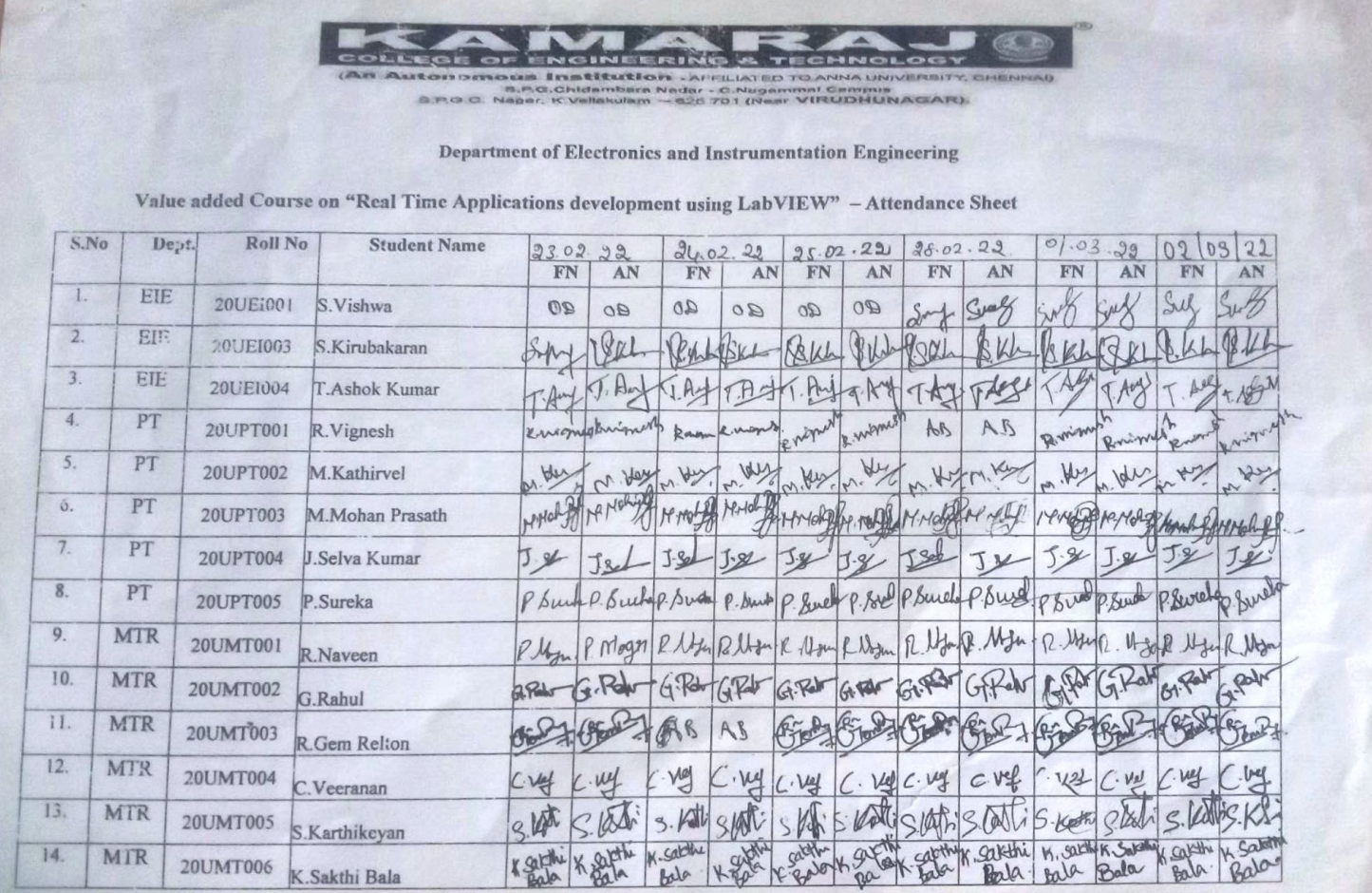

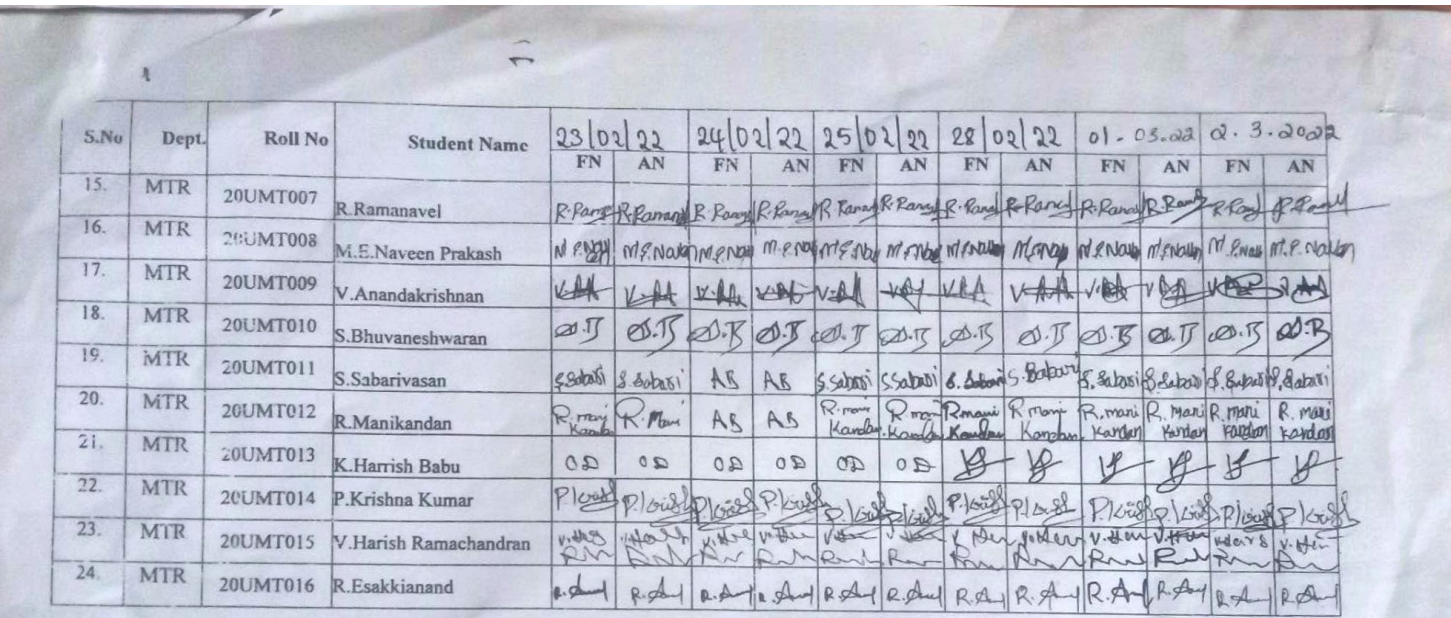

 $\begin{array}{c}\n1. H \rightarrow 4 \\
2. 40 \\
\hline\n\end{array}$ <br>Coordinaters

 $160/26$ 

2

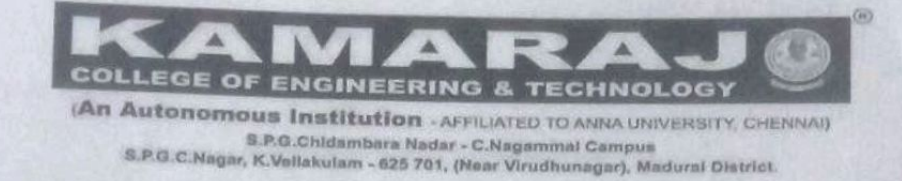

22.02.2022

# DEPARTMENT OF ELECTRONICS AND INSTRUMENTATION ENGINEERING

# **Circular**

The Department of Electronics and Instrumentation Engineering in association with Aadhyaa Skills Research and Development, Chennai is planned to conduct Value added Course on "Real time applications development using LabVIEW" to the second year students of EIE, PT and MTRE department from 23-02-2022 to 02-03-2022.

- Venue: VI Lab EIE -3rd floor
- Session Time: 9.00 am to 4.00pm
- **VAC Schedule:**

23-02-2022 to 28-02-2022 -Sessions handled by internal faculty members (4 Days) 01-03-2022 & 02-03-2022 - Sessions handled by Industrial expert (2 Days)

**Industrial Expert details:** 

Mr. Anish kumar G, Director,

Aadhyaa skills Research & development (LabVIEW), Chennai.

 $\mathbf{1}$ 

Co ordinat

D/EIE

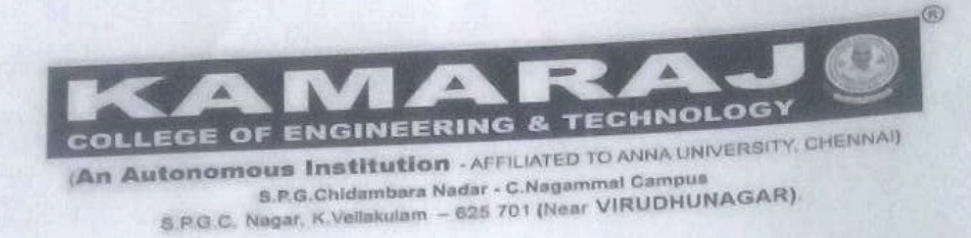

# ELECTRONICS AND INSTRUMENTATION ENGINEERING

05-03-2022

# **Report on Feedback of Value added course**

The Department of Electronics and Instrumentation Engineering conducted the Value added course on the titled "Real time Applications and developments using LabVIEW" to the second year students of EIE, PT and MTR department from 23-02-2022 to 02-03-2022 (6 days). The feedback was collected from the students and analyzed.

Most of the students agreed that content delivered by the resource person is excellent and resource persons addressed the doubts and queries raised by interacting with them.

Based on the findings, it is identified that the course will help the students in their career in doing mini projects, contests participation and placements. Most of the students felt that the duration of the course may be increased. In addition to that, they are interested in attending the next level of LabVIEW course.

Most of the students concurred that this course provided the experiential learning through Hands on sessions. Most of the students agreed that this course was satisfied. The students agreed that they are exposed with practical knowledge on LabVIEW software and hardware.

The feedback analysis states that the students are exposed with practical knowledge on LabVIEW software and hardware and overall rating of this course is admirable.

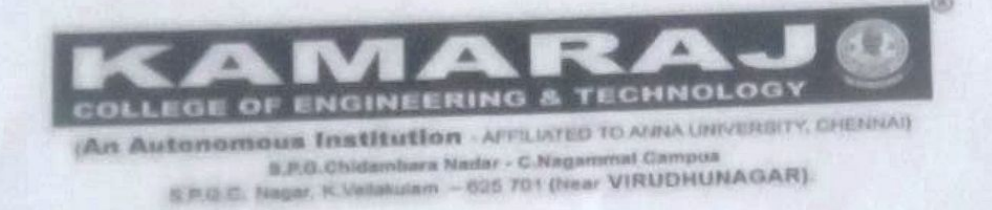

ELECTRONICS AND INSTRUMENTATION ENGINEERING

03-03-2022

# **Report on Value added course**

The Department of Electronics and Instrumentation Engineering is conducted the Value added course on the titled "Real time Applications and developments using LabVIEW to the second year students of EIE, PT and MTR department from 23-02-2022 to 02-03-2022 (6days). The course was handled by the internal faculty members and an Industry expert from Aadhyaa Skills Research and Development. Internal faculty members handled the sessions on fundamentals of LabVIEW and Interfacing with NI myDAQ Hardware. The Industry expert, Mr.G.Anish Kumar, LabVIEW trainer from Aadhyaa Skills R&D handled the sessions of Interfacing with hardware modules of ELVIS and RIO kit. The students had hands on experience with data types and programming concepts of loops, structures, arrays, clusters, file I/O operations, SubVI and Data Acquisition. They performed simulation projects as well as accomplished small projects with real time sensors and hardware modules. The students are also given activities like creating programs, implementation of small projects, assessments, awareness for CLAD exams and discussion of CLAD sample questions. This will help the students to do the curriculum projects and scope to place in the core companies.

Co ordinators

**IoD/EIE** 

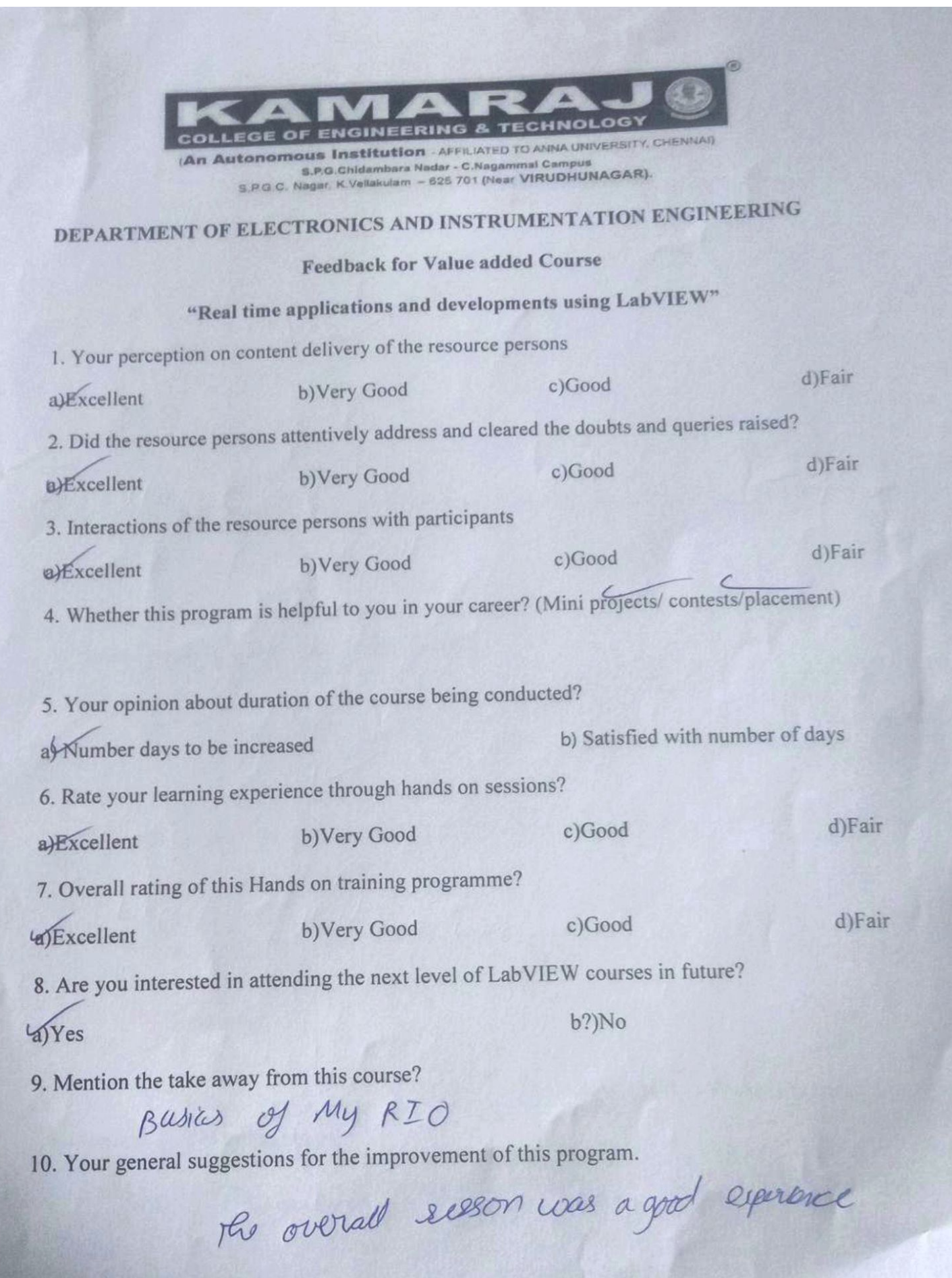

 $\overline{\mathbf{4}}$ 

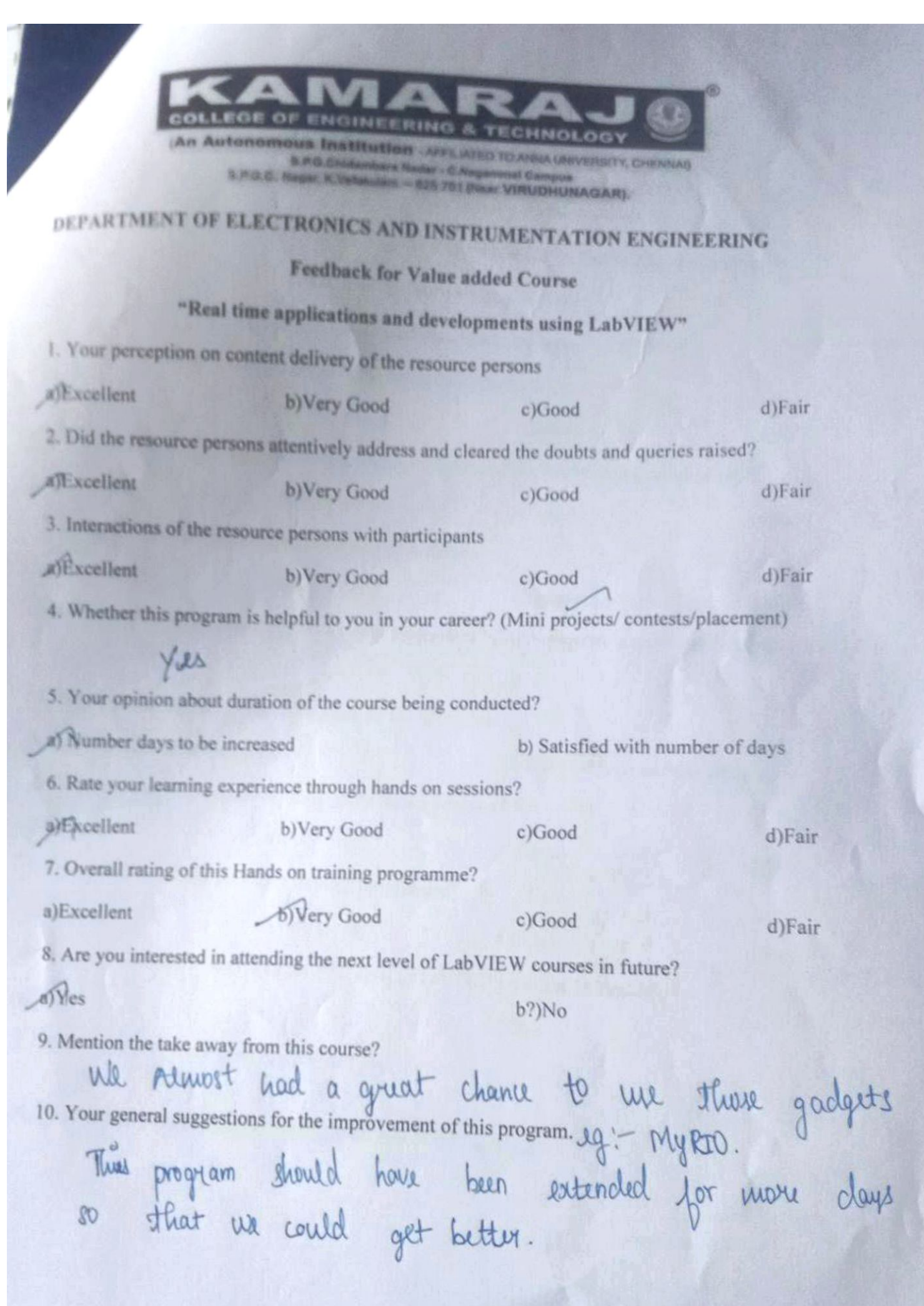